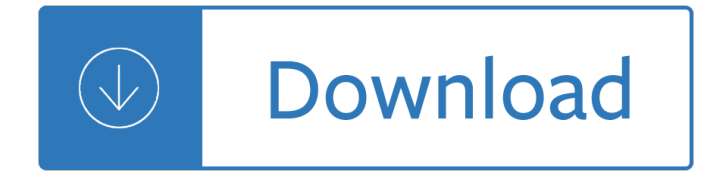

#### **python programming in context pdf**

Python is an interpreted, high-level, general-purpose programming language. Created by Guido van Rossum and first released in 1991, Python has a design philosophy that emphasizes code readability, notably using significant whitespace.

#### **Python (programming language) - Wikipedia**

In short, these free Python books provide a brief yet comprehensive introduction to Python for engineers, researchers, and data scientists who are already familiar with another programming language e.g. Java, C++, or Ruby.

#### **Top 10 Free Python Programming Books - Download PDF or**

Preface The strange history of this book In January 1999 I was preparing to teach an introductory programming class in Java. I had taught it three times and I was getting frustrated.

#### **Think Python (PDF) - Green Tea Press**

Licenses. All Python releases are Open Source. Historically, most, but not all, Python releases have also been GPL-compatible. The Licenses page details GPL-compatibility and Terms and Conditions.

#### **Download Python | Python.org**

1 Chapter 1 The Context of Software Development A computer program, from one perspective, is a sequence of instructions that dictate the i-, ow of electri-

#### **P y th o n - Southern Adventist University**

Get a Python Cheat Sheet (PDF) and learn the basics of Python 3, like working with data types, dictionaries, lists, and Python functions:

## **11 Beginner Tips for Learning Python Programming – Real Python**

i Contents 1 The Context of Software Development 1 1.1 Software . . . . . . . . . . . . . . . . . . . . . . . . . . . . . . . . . . . . . . . . . . . .2

#### **Fundamentals of Programming C++ - Southern Adventist**

Note. There is a subtlety when the sequence is being modified by the loop (this can only occur for mutable sequences, e.g. lists). An internal counter is used to keep track of which item is used next, and this is incremented on each iteration.

## **7. Compound statements â€**" Python 2.7.16 documentation

Python Crash Course was selected as one of the best books for learning Python by Real Python  $"It$  has been interesting to see, over the last few years, No Starch Press, which produces this book, growing and producing future classics that should be alongside the more traditional O'Reilly Press programming books.

## **Python Crash Course | No Starch Press**

eBook Details: Paperback: 348 pages Publisher: WOW! eBook (November 9, 2018) Language: English ISBN-10: 1788994019 ISBN-13: 978-1788994019 eBook Description: Hands-On Data Structures and

Algorithms with Kotlin: Understand and solve complex computational problems and write efficient code with Kotlin and...

#### **eBook3000**

In computer programming, a naming convention is a set of rules for choosing the character sequence to be used for identifiers which denote variables, types, functions, and other entities in source code and documentation.

#### **Naming convention (programming) - Wikipedia**

Hands-on Python Tutorial, Release 1.0 for Python Version 3.1+ 1.1.2Why Python There are many high-level languages. The language you will be learning is Python.

#### **Hands-on Python Tutorial - Loyola University Chicago**

Solution: the "Facade" DP 4 interpose a simpler "Facade" object/class exposing a controlled subset of functionality client code now calls into the Facade, only

#### **Design Patterns in Python**

100% of the profits from this book are donated to the Electronic Frontier Foundation, the Creative Commons, and the Tor Project.

#### **Hacking Secret Ciphers with Python**

sys.excepthook (type, value, traceback)  $\text{Å}$  This function prints out a given traceback and exception to sys.stderr. When an exception is raised and uncaught, the interpreter calls sys.excepthook with three arguments, the exception class, exception instance, and a traceback object.

#### **28.1. sys â€** System-specific parameters and - Python

Chapter 17 Python Database Application Programming Interface (DB-API) 840 17.1 Introduction In Chapter 14, File Processing and Serialization, we discussed sequential-access and ran-

## **Python Database ApplicationProgramming Interface (DB-API)**

This article explores Python modules and Python packages, two mechanisms that facilitate modular programming. Modular programming refers to the process of breaking a large, unwieldy programming task into separate, smaller, more manageable subtasks or modules.

## **Python Modules and Packages – An Introduction – Real Python**

The Python Apprentice together with The Python Journeyman and The Python Master comprise a trilogy of books on the Python programming language and the Python Standard Library.

## **Python Apprentice by Robert Smallshire et al. [PDF/iPad**

A Python Book A Python Book: Beginning Python, Advanced Python, and Python Exercises Author: Dave Kuhlman Contact: dkuhlman@davekuhlman.org

## **A Python Book: Beginning Python, Advanced Python, and**

You can combine these building blocks to implement more intricate decisions, too. For example, here are the programming instructions, called the source code, for a simple program written in the Python programming language.

#### **Automate the Boring Stuff with Python**

The Hitchhikerâ€<sup>™</sup>s Guide to Python!¶ Greetings, Earthling! Welcome to The Hitchhiker's Guide to Python. This is a living, breathing guide. If you'd like to contribute, fork us on GitHub!

#### The Hitchhikerâ€<sup>™</sup>s Guide to Python

Non-Programmer's Tutorial for Python 3 is a featured book on Wikibooks because it contains substantial

content, it is well-formatted, and the Wikibooks community has decided to feature it on the main page or in other places.

# **Non-Programmer's Tutorial for Python 3 - Wikibooks, open**

This note covers the following topics: Basic Principles of Python, String Data, String Operations, Numeric Data, Types of Numeric Data, Conversion of Scalar Types, Lists, Tuples and Dictionaries, Input and Output, Programming, Functions, Using Modules, Writing Modules and Exceptions.

# **Free Python Books Download | Ebooks Online Textbooks Tutorials**

The book. This is my book about Test-Driven-Development for web programming, published by the excellent O'Reilly Media. There are a few ways you can read and support this book:

## **Obey the Testing Goat!**

If you have anything to contribute -- e.g. configurations for editors, new editors, or opinion -- don't hesitate to edit or create pages. There's an EditorConfigurationHowto available.

## **PythonEditors - Python Wiki**

Changing contexts and intents. The internet itself is a changing context $\hat{\mathbf{a}} \in \mathbb{R}^n$ re right to worry about data flows, but we also have to worry about the context changing even when data doesn $\hat{\mathbf{a}} \in \mathbb{M}^*$  flow.

## **Ideas - O'Reilly Media**

Python-UNO bridge IMPORTANT: Workarounds for pyuno problems in OOo3.0.0 There are some problems with pyuno in OOo3.0.0 (in particular with the python executable).

## **Python-UNO bridge - Apache OpenOffice**

Interactive Adventures is now out. Python: Interactive Adventures, the latest level 2 book, is now available. It provides more exciting and fun learning material in a new context for students who wish to extend their learning or consolidate before moving on to level 3.

## **coding club - learn to program well**

Natural Language Processing with Python--- Analyzing Text with the Natural Language Toolkit Steven Bird, Ewan Klein, and Edward Loper O'Reilly Media, 2009 | Sellers and prices

## **NLTK Book Python 3 Edition - University of Pittsburgh**

Welcome to Python Cheatsheet!  $\tilde{a} \tilde{\cdot} i$ . Anyone can forget how to make character classes for a regex, slice a list or do a for loop. This cheat sheet tries to provide a basic reference for beginner and advanced developers, lower the entry barrier for newcomers and help veterans refresh the old tricks.

## **Python Cheatsheet - Python Cheatsheet**

Spark 2.4.0 programming guide in Java, Scala and Python ... Spark 2.4.0 works with Python 2.7+ or Python 3.4+. It can use the standard CPython interpreter, so C libraries like NumPy can be used.

## **RDD Programming Guide - Spark 2.4.0 Documentation**

About the book. The Quick Python Book, Third Edition is a comprehensive guide to the Python language by a Python authority, Naomi Ceder. With the personal touch of a skilled teacher, she beautifully balances details of the language with the insights and advice you need to handle any task.

## **Manning | The Quick Python Book, Third Edition**

Tutorials on the scientific Python ecosystem: a quick introduction to central tools and techniques. The different chapters each correspond to a 1 to 2 hours course with increasing level of expertise, from beginner to expert.

## Scipy Lecture Notes â€" Scipy lecture notes

1.1.2 A general description of Python. Python is a high-level general purpose programming language: Because code is automatically compiled to byte code and executed, Python is suitable for use as a scripting language, Web application implementation language, etc.

acres a study of a hundred acres of britain throughout one year - The science and engineering of materials 6th edition solution manual askeland - Pltw activity 112 simple machines answers - Engineering mechanics dynamics gary I gray solutions - Nor baccarat manual - The mammot[h book of](/a_hundred_acres_a_study_of_a_hundred_acres_of_britain_throughout_one_year.pdf) poker the mammoth book of [poker - Fiat 415 tractor man](/escape_to_witch_mountain.pdf)[ual - Milady standard esthetics fundamentals 1](/brunner_medical_surgical_nursing_12th_edition.pdf)[0th edition - Applied flui](/tumbling_river_range.pdf)d [mechanics 7th edition - Barron gre verbal workbook - Birds of ma](/a_hundred_acres_a_study_of_a_hundred_acres_of_britain_throughout_one_year.pdf)[dagascar a photographic guide - The 142](/the_science_and_engineering_of_materials_6th_edition_solution_manual_askeland.pdf)1 [heresy an investigation into the ming c](/the_science_and_engineering_of_materials_6th_edition_solution_manual_askeland.pdf)[hinese maritime survey of the world - Mecha](/pltw_activity_112_simple_machines_answers.pdf)[nical vibrations 5th editio](/engineering_mechanics_dynamics_gary_l_gray_solutions.pdf)n [s s rao - Renault clio 3 service m](/engineering_mechanics_dynamics_gary_l_gray_solutions.pdf)[anual - Best of draw v](/nor_baccarat_manual.pdf)[olume 2 - Oral sensory mechanisms frontiers of oral](/the_mammoth_book_of_poker_the_mammoth_book_of_poker.pdf) [physiol](/the_mammoth_book_of_poker_the_mammoth_book_of_poker.pdf)[ogy - Ielts trainer six pract](/fiat_415_tractor_manual.pdf)[ice tests with answers - Suzuki cello book 5 - Reggae](/milady_standard_esthetics_fundamentals_10th_edition.pdf) [international](/applied_fluid_mechanics_7th_edition.pdf) - [Personality hardcover b](/applied_fluid_mechanics_7th_edition.pdf)[y pervin lawrence a - The not](/barron_gre_verbal_workbook.pdf) [so definitive guide to management consulting](/birds_of_madagascar_a_photographic_guide.pdf) [an](/the_1421_heresy_an_investigation_into_the_ming_chinese_maritime_survey_of_the_world.pdf) [insiders humorous but practical perspective on the industry - Fall risk factors](/the_1421_heresy_an_investigation_into_the_ming_chinese_maritime_survey_of_the_world.pdf) [in parkinson s disease statistical](/mechanical_vibrations_5th_edition_s_s_rao.pdf) [data incl](/mechanical_vibrations_5th_edition_s_s_rao.pdf)[uded - Gradpoint geometry b qu](/renault_clio_3_service_manual.pdf)[iz answers - Undergroun](/best_of_draw_volume_2.pdf)[d mining methods handbook - Around the](/oral_sensory_mechanisms_frontiers_of_oral_physiology.pdf) [world in 80 r](/oral_sensory_mechanisms_frontiers_of_oral_physiology.pdf)[aves a guide to the - Act like you love me ac](/ielts_trainer_six_practice_tests_with_answers.pdf)[cidentally in 2 cindi m](/suzuki_cello_book_5.pdf)[adsen - Mazda 323f bj s](/reggae_international.pdf)ervice [manual - The handcrafters creative ojo book](/personality_hardcover_by_pervin_lawrence_a.pdf) [- Advanced engineering mathematics h k dass solution - T](/the_not_so_definitive_guide_to_management_consulting_an_insiders_humorous_but_practical_perspective_on_the_industry.pdf)otal [quality management an executive guide to continuous improv](/the_not_so_definitive_guide_to_management_consulting_an_insiders_humorous_but_practical_perspective_on_the_industry.pdf)[ement - Dork diaries books to read online -](/fall_risk_factors_in_parkinson_s_disease_statistical_data_included.pdf)  [Doing your rese](/fall_risk_factors_in_parkinson_s_disease_statistical_data_included.pdf)[arch project open up study skills - Th](/gradpoint_geometry_b_quiz_answers.pdf)[e](/act_like_you_love_me_accidentally_in_2_cindi_madsen.pdf) [zuni enigma a native american people s](/underground_mining_methods_handbook.pdf) [p](/mazda_323f_bj_service_manual.pdf)[ossible](/around_the_world_in_80_raves_a_guide_to_the.pdf) [japanese - Pearls of wisdom urol](/around_the_world_in_80_raves_a_guide_to_the.pdf)[ogy board rev](/the_handcrafters_creative_ojo_book.pdf)[iew -](/advanced_engineering_mathematics_h_k_dass_solution.pdf)